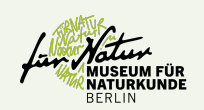

# **Welchen Beitrag können Citizen Science Daten für das Biodiversitätsmonitoring leisten?**

# **Eine Fallanalyse des Forschungsfall Nachtigall**

Lena Fiechter<sup>1,2,3</sup>, Alexander Buhl<sup>1#</sup>, Kim G. Mortega<sup>1#</sup>, Aimara Planillo<sup>2#</sup>, Ulrike Sturm<sup>1#</sup>, Stephanie Kramer-Schadt<sup>2,3\*</sup> & Silke Voigt-Heucke<sup>1\*</sup>

1 Museum für Naturkunde (MfN), Leibniz-Institut für Evolutions- und Biodiversitätsforschung, Invalidenstr. 43, 10115 Berlin 2 Leibniz-Institut für Zoo-und Wildtierforschung (IZW), Alfred-Kowalke-Str. 17, 10315 Berlin <sup>3</sup> Technische Universität Berlin (TU), Institute of Biology, Rothenburgstr. 12, 12165 Berlin # in alphabetischer Reihung \*geteilte Senior-Autorenschaft

### **Hintergrund**

Städtische Gebiete nehmen weltweit zu. Mehr als die Hälfte der Menschheit lebt heute in Städten. So gewinnt auch die Stadtnatur für die biologische Vielfalt immer mehr an Bedeutung. Berlin gehört zu den artenreichsten Metropolen Europas. Im Gegensatz zu ausgeräumten Agrarlandschaften, wirtschaftlich genutzten Forsten oder Industriegebieten, bietet die Stadt zahlreiche, vielfältige Lebensräume. Der Schutz dieser urbanen Ökosysteme ist nicht nur aus ökologischer Sicht, sondern auch aus ökonomischer Sicht sinnvoll. Doch welches "Grün" ist schützenswert? Dieses soll durch ein nationales Biodiversitätsmonitoring herausgefunden werden. Doch wie soll ein solches Monitoring aussehen? Könnte die Beteiligung von Bürger\*Innen mit Hilfe von Citizen Science Projekten (CS-Projekt) eine Chance sein, Stadtnatur effektiver zu schützen?

# **Forschungsfragen**

**Ziel der Studie:** am Beispiel des CS-Projektes *Forschungsfall Nachtigall* des MfN herauszufinden, ob mit einem bürgerwissenschaftlichen Ansatz verlässliche Daten für ein regionales bis nationales Biodiversitätsmonitoring gesammelt werden und Aussagen über schützenswerte Grünstrukturen gemacht werden können. **Forschungsfragen sind:**

- 1) Wie oft haben Bürgerforschende Beobachtungen eingesendet und welche Flächengröße deckt er/sie damit ab (Aktionsraum)?
- 2) Welche Ergebnisse zeigen die Beobachtungsdaten aus dem CS-Projekt und bestimmte Umweltvariablen in einer Habitatmodellierung?
- 3) Wie unterscheidet sich ein solches Modell zu einer aus klassischen Kartierdaten (z.B. aus dem Brutvogelmonitoring)?

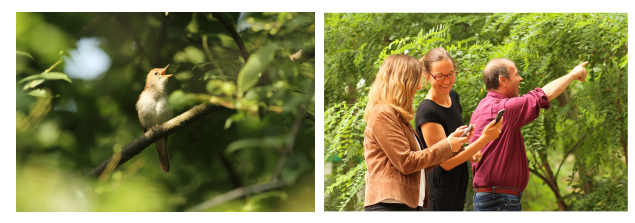

Abb. 1: Die Nachtigall beim Singen (links); Bürgerforschende beim verwenden der App "Naturblick" (re

#### **Methodik**

- Daten stammen aus der Saison 2018 und 2019
- Bürger\*innen wurden aufgefordert mit Hilfe der App "*Naturblick*" Nachtigall-Gesänge aufzunehmen
- Daten wurden vom Smartphone mit der Audio-Datei versendet (s. Abb. 1 & 2)
- Datum, Zeit und der genaue Standort der Beobachtung wurden gleichzeitig übermittelt
- Bürgerforschende und Wissenschaftlerinnen des Projektes verifizierten die Daten

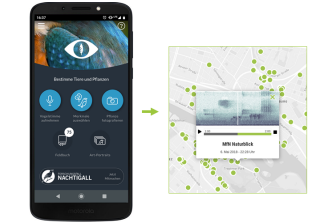

Abb. 2: Schematische Darstellung der Übertragung von der App "Naturblick" auf die Website www.forschungsfallnachtigall.de

# **Statistische Auswertung**

Die Auswertung der Daten erfolgt mit der Statistik Software R. Folgende Pakete und Funktionen werden verwendet:

- 1) Aktionsraum: Paket *adehabitatHR*, Funktion *Maximum Convex Polygon (MCP)*
- 2) Habitatmodellierung: Paket *dismo*, Funktion *Maximum Entropy (MaxEnt)*; Software *MaxEnt species distribution model*

# **Zahlen und Fakten**

#### **Saison 2018**

Anzahl der eingereichten Aufnahmen: 2490

Anteil der "echten" Nachtigallen: 1886

Durchschnittliche Beobachtungen je Teilnehmer: 2,7

Teilnehmer mit den meisten Beobachtungen: 128

Teilnehmer, die lediglich eine Beobachtung eingesendet haben: 350

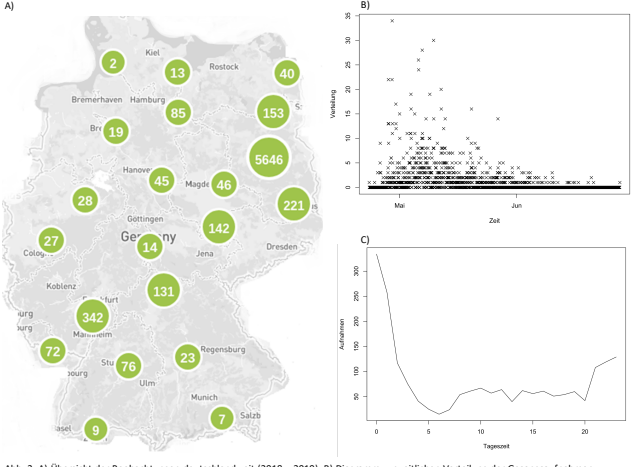

.<br>Abb. 3: A) Übersicht der Beobachtungen deutschlandweit (2018 – 2019): B) Diagramm zur zeitlichen Verteilung der Gesa von Mai bis Juli; C) Verteilung der Gesangsaufnahmen nach Tages

#### **Aussicht**

- Beteiligung am CS-Projekt war deutschlandweit hoch
- Insgesamt 8006 Aufnahmen (~85% echte Nachtigallen)
- 2019 doppelt so viele Aufnahmen (5516) wie in 2018
- $\rightarrow$  Die bürgerwissenschaftlichen Daten decken sich mit bisherigen Erkenntnissen zu Gesangsaktivitäten im Jahres- und Tagesverlauf
- $\rightarrow$  Die bürgerwissenschaftlichen Beobachtungen weisen eine ähnliche Verteilung der Nachtigallen auf wie die Transekt-Kartierung des Brutvogelmonitorings sie zeigt (s. Abb. 3).

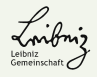

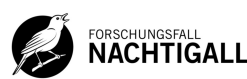

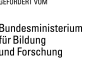

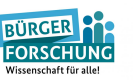

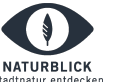

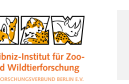